# Introduction to Software Verification

Orna Grumberg

Lectures Materialwinter 2017-18

# Lecture 5

**Model of a system** Kripke structure / transition system

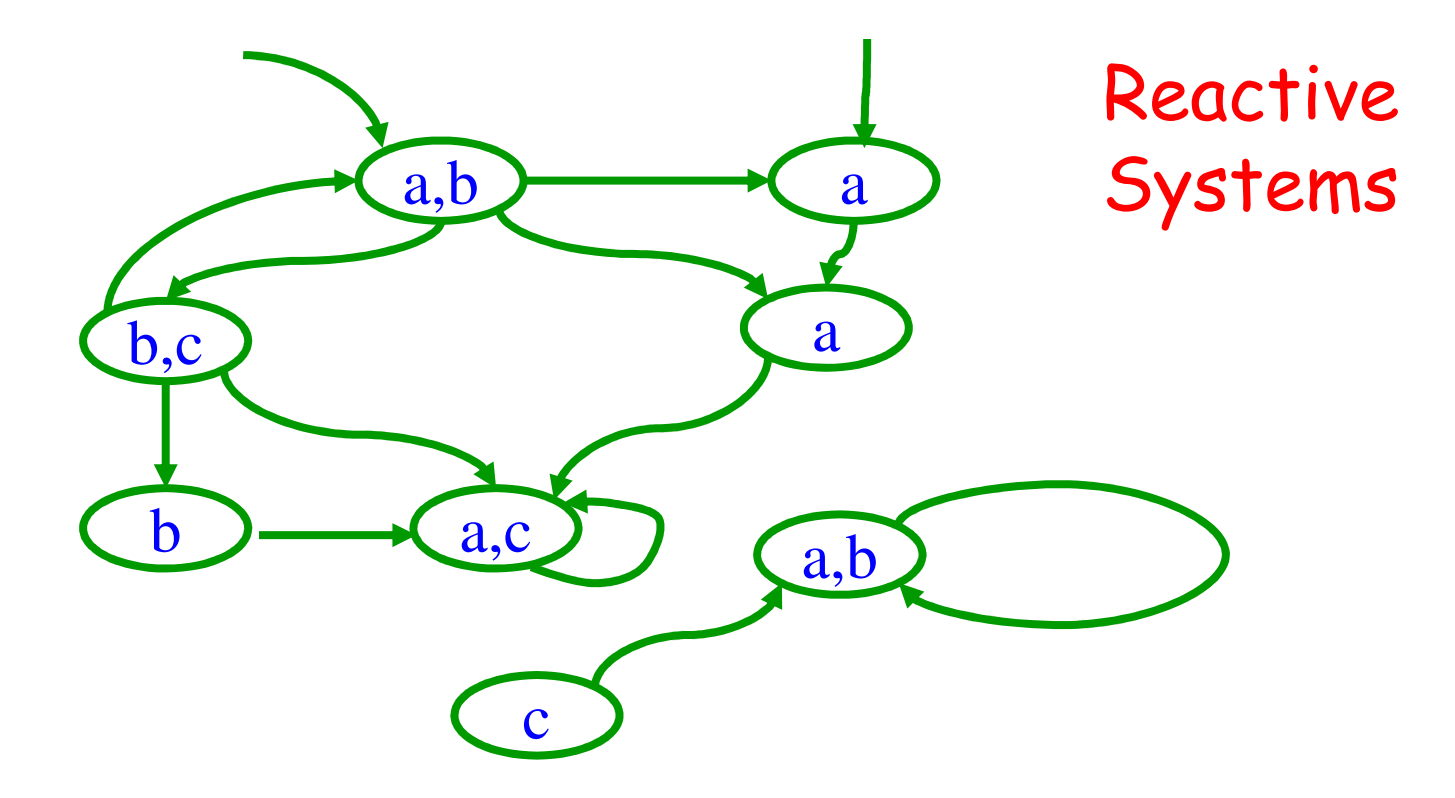

Labeled by **atomic propositions AP** (critical section, variable value…)

### Kripke Structure **M=(S,R,L,S0)**

Given AP – finite set of atomic proposition

- S (finite) set of states
- R $\subseteq$ S $\times$ S total transition relation For every  $s \in S$  there exists  $s' \in S$  such that  $(s,s') \in R$ . Totality means that every path is infinite
- • $L: S \rightarrow 2^{AP}$  - labeling function that associates every state with the atomic propositions true in that state
- S $_{\mathrm{O}}\subseteq$ S set of initial states (optional)

# **CTL\***

#### State formulas:

- <sup>p</sup>∈AP
- $\boldsymbol{\cdot} \hspace{0.3cm} \neg g_1$ ,  $g_1 \lor g_2$ ,  $g_1 \land g_2$  where  $g_1.g_2$  are state formulas
- •Ef, Af where f is a path formula

#### Path formulas:

- •Every state formula g is a path formula
- • $\cdot$  ¬f<sub>1</sub>, f<sub>1</sub> $\vee$ f<sub>2</sub>, f<sub>1</sub> $\wedge$ f<sub>2</sub>, Xf<sub>1</sub>, Gf<sub>1</sub>, Ff<sub>1</sub>, f<sub>1</sub>Uf<sub>2</sub> where  $\mathsf{f}_1.\mathsf{f}_2$  are path formulas

# CTL\* - set of all state formulas

 $\pi$  =  $\mathsf{s}_0$ , $\mathsf{s}_1$ ,... is a path in M if R( $\mathsf{s}_i$ , $\mathsf{s}_{i+1}$ ) for every i.  $\pi$ ' – i the suffix of  $\pi$  starting at  $\boldsymbol{\mathsf{s}}_\mathsf{i}$ .

#### State formulas:

- $\cdot$  M,s  $\vDash p \Leftrightarrow p \in$  $\in L(s)$
- $\cdot$  M,s  $\models$  Ef  $\Leftrightarrow$  there is a path<br>. M a  $\vdash$  A f  $\leftrightarrow$  for avany poth π $\pi$  from s s.t. M,  $\pi \vDash f$
- $M,s \vDash Af \Leftrightarrow$  for every path π $\pi$  from s, M,  $\pi \vDash f$

 $\pi$  =  $\mathsf{s}_0$ , $\mathsf{s}_1$ ,... is a path in M if R( $\mathsf{s}_i$ , $\mathsf{s}_{i+1}$ ) for every i.  $\pi$ ' – i the suffix of  $\pi$  starting at  $\boldsymbol{\mathsf{s}}_\mathsf{i}$ .

#### Path formulas:

 $\bullet$  M,  $\pi \vDash g$ , where g is a state formula  $\Leftrightarrow$  M, s 0⊨g

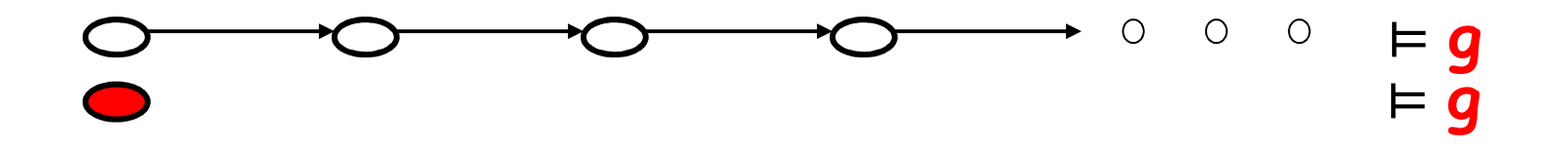

 $\pi$  =  $\mathsf{s}_0$ , $\mathsf{s}_1$ ,... is a path in M if R( $\mathsf{s}_i$ , $\mathsf{s}_{i+1}$ ) for every i.  $\pi$ ' – i the suffix of  $\pi$  starting at  $\boldsymbol{\mathsf{s}}_\mathsf{i}$ .

#### Path formulas:

- $\cdot$  M,  $\pi \vDash g$ , where g is a state formula  $\Leftrightarrow$  M, s<br>.  $M = \vDash \forall f$  ,  $M = 1 \vDash f$ 0⊨g
- M,  $\pi \models \mathsf{Xf} \Leftrightarrow \mathsf{M}, \pi^1$  $1 \vDash f$

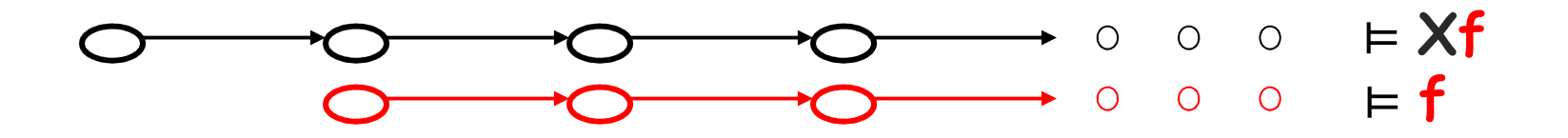

 $\pi$  =  $\mathsf{s}_0$ , $\mathsf{s}_1$ ,... is a path in M if R( $\mathsf{s}_i$ , $\mathsf{s}_{i+1}$ ) for every i.  $\pi$ ' – i the suffix of  $\pi$  starting at  $\boldsymbol{\mathsf{s}}_\mathsf{i}$ .

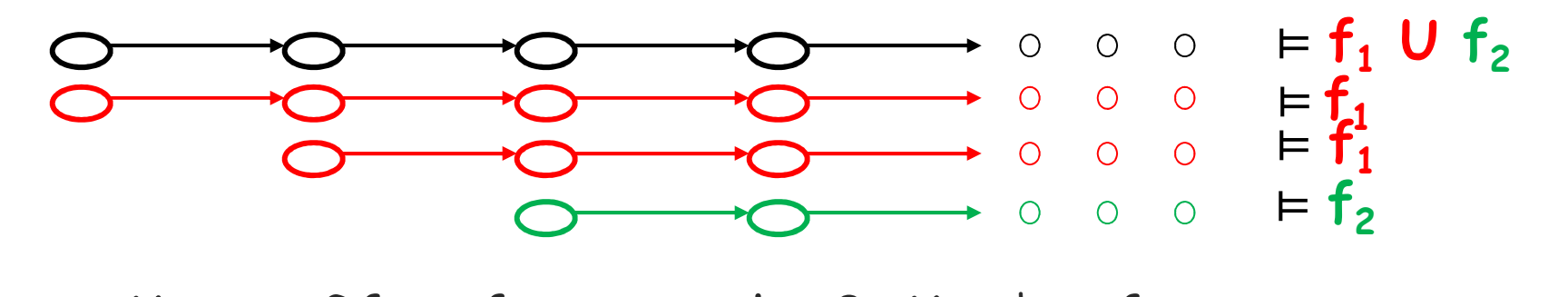

- $M, \pi \models \mathsf{Gf} \Leftrightarrow \mathsf{for} \text{ every } k \geq 0, M, \pi^k$  $^{\mathsf{k}}$   $\mathsf{E}$   $\mathsf{f}$
- $\cdot$  M,  $\pi \vDash \mathsf{Ff} \Leftrightarrow \mathsf{there}$  exists k ≥0, s.t. M,  $\pi^{\mathsf{k}}$  $k \vDash f$
- $\cdot$  M,  $\pi \vDash \mathsf{f}_1 \cup \mathsf{f}_2 \Leftrightarrow$  there exists k ≥0, s.t. M,  $\pi^\mathsf{k}$ <br>and for every 0 <i<k M  $\pi^\mathsf{j}$  t and for every 0  $\leq$ j<k, M,  $\pi^{\rm j} \vDash {\sf f}_{1}$  $k$   $\varepsilon$   $f_2$

 $\pi$  =  $\mathsf{s}_0$ , $\mathsf{s}_1$ ,... is a path in M if R( $\mathsf{s}_i$ , $\mathsf{s}_{i+1}$ ) for every i.  $\pi$ ' – i the suffix of  $\pi$  starting at  $\boldsymbol{\mathsf{s}}_\mathsf{i}$ .

#### Path formulas:

- $\cdot$  M,  $\pi \vDash g$ , where g is a state formula  $\Leftrightarrow$  M, s<br>.  $M = \vDash \forall f$  ,  $M = 1 \vDash f$ 0⊨g
- $\cdot$  M,  $\pi \vDash \mathsf{Xf} \Leftrightarrow M$ ,  $\pi^1$  $1 \vDash f$
- $\cdot$  M,  $\pi \vDash \mathsf{Gf} \Leftrightarrow$  for every k  $\geq$ 0, M,  $\pi^{\mathsf{k}}$  $^{\mathsf{k}}$   $\mathsf{E}$   $\mathsf{f}$
- $\cdot$  M,  $\pi \vDash \mathsf{Ff} \Leftrightarrow \mathsf{there}$  exists k ≥0, s.t. M,  $\pi^{\mathsf{k}}$  $k \vDash f$
- $\cdot$  M,  $\pi \vDash \mathsf{f}_1 \cup \mathsf{f}_2 \Leftrightarrow$  there exists k ≥0, s.t. M,  $\pi^\mathsf{k}$ <br>and for every 0 <i<k M  $\pi^\mathsf{j}$  t and for every 0  $\leq$ j<k, M,  $\pi^{\rm j} \vDash {\sf f}_{1}$  $k$   $\varepsilon$   $f_2$

**M** ⊨ **<sup>g</sup>** ⇔ **for every initial state s: M,s**  ⊨**g**

# **LTL/CTL/CTL\***

**LTL** – state formulas of the form **A**<sup>ψ</sup>

- ψ path formula, contains **nc -** path formula, contains **no** path **quantifiers**
- interpreted over infinite computation paths

**CTL** – state formulas where path quantifiers and temporal operators appear in pairs: **AG, AU, AF, AX, EG, EU, EF, EX**

• interpreted over infinite computation trees

**CTL\*** - Allows any combination of temporal operators and path quantifiers. Includes both LTL and CTL

# **LTL**

#### State formulas:

•Af where f is a path formula

#### Path formulas:

- <sup>p</sup>∈AP
- • $\cdot$  ¬f<sub>1</sub>, f<sub>1</sub>∨f<sub>2</sub>, f<sub>1</sub>∧f<sub>2</sub>, Xf<sub>1</sub>, Gf<sub>1</sub>, Ff<sub>1</sub>, f<sub>1</sub>Uf<sub>2</sub> where  $\mathsf{f}_1.\mathsf{f}_2$  are path formulas

# LTL - set of all state formulas

### **CTL**

CTL - set of all state formulas

- <sup>p</sup>∈AP
- ¬g<sub>1</sub>, g<sub>1</sub>∨g<sub>2</sub>, g<sub>1</sub>∧g<sub>2</sub>
- $\cdot$  **AX**  $g_1$ , **AG**  $g_1$ , **AF**  $g_1$ , **A**  $g_1$ **U**  $g_2$ ,
- **EX**  $g_1$ , **EG**  $g_1$ , **EF**  $g_1$ , **E**  $g_1$ **U**  $g_2$ , where  $g_{\rm 1}$ , $g_{\rm 2}$  are state formulas

Recall: path  $\pi$ = $\bm{\mathsf{s}}_\textup{0}$ , $\bm{\mathsf{s}}_\textup{1}$ ,…  $\;$ 

- $\textbf{P} \cdot \textbf{M}, \textbf{S} \models p \iff p \in L(\textbf{S}) \text{ for } p \in \textbf{AP}$
- $\cdot$   $M, S \models \varphi_1 \lor \varphi_2 \Leftrightarrow M, S \models \varphi_1$ <br> $\cdot$   $M, S \models \text{FX}_0 \Leftrightarrow \text{then}$  $_{1}$  or M,s  $\models \varphi_{2}$
- •  $M,s \vDash \mathsf{EX}$  $\varphi \Longleftrightarrow$  $t \Leftrightarrow$  there is s' s.t. R(s,s') and  $M s' \models \emptyset$  $\mathsf{M},\mathsf{s}' \vDash \varphi$
- $\boldsymbol{\cdot}$  M,s  $\mathsf{\models E}$ G $\varphi \Leftrightarrow$  there  $\varphi \Longleftrightarrow$  $\Leftrightarrow$  there is a path<br>for every i>0  $\,$   $\Lambda$  ${\cal T\!C}$  $\pi$  from s, s.t. for every i $\geq$ 0, M,s $_{\mathsf{i}} \vDash \varphi$

•  $M, s \models \mathsf{E}[$  $\varphi_1 \mathsf{U} \varphi_2] \Longleftrightarrow$  $\Leftrightarrow$  there is a path<br>d there is k>0 s t  ${\cal T}$ C  $\pi$  from  $\bm{s}$ and there is k $\geq$ 0 s.t. M, $\boldsymbol{\mathsf{s}}_{\mathsf{k}}\vDash \varphi_{2}$ and for every k>i $\geq$ 0,  $\,$  M,s $_{\mathsf{i}}\vDash \varphi _{\mathsf{1}}\,$ 

- $M, s \models AG$  $\varphi \Longleftrightarrow$  $\Leftrightarrow$  for every path<br>and for every i:  ${\cal T}$ C  $\pi$  from  $\bm{s}$ and for every i $\geq$ 0, M,s $_{\mathsf{i}} \vDash \varphi$
- $M, s \models AF$  $\varphi \Longleftrightarrow$  $\Leftrightarrow$  for every path<br>there exists i>  ${\cal T}$  $\pi$  from  $s$ there exists i $\geq$ 0 s.t. M,s $_{\mathsf{i}} \vDash \varphi$

# **Examples (LTL)**

- 1.  $AG$   $\neg$ (start  $\land\neg$ ready)
- 2. AG (req <sup>→</sup> F ack)
- 3. A GF enbled
- 4. A FG deadlock
- 5. A (GF enbled  $\rightarrow$  GF running)

Cannot express existential properties: "from any state the system can…"

# **Examples (CTL)**

- 1. EF (start∧¬ready)
- 2. AG (req  $\rightarrow$  AF ack)<br>2. AC (AF appled)
- 3. AG (AF enbled)
- 4. AF (AG deadlock)
- 5. AG (EF restart)
- 6. AG (non\_critical  $\rightarrow$  EX tryring)
- 7.  $AG$  (try  $\rightarrow$  A[try U succeed])

### **Equivalence**

- •Path formulas  $\psi_1$ ,  $\psi_2$  are equivalent if: For every M and path  $\pi$  $M$ ,  $\pi \vDash \psi_1$  iff  $M$ ,  $\pi \vDash \psi_2$
- •State formulas  $\varphi_1$ ,  $\varphi_2$  are equivalent if: For every M and state s  $M, s \vDash \varphi_1$  iff  $M, s \vDash \varphi_2$

#### **Expressiveness**

<sup>¬</sup>, ∨, X, U, E suffice to express all CTL\*:

- • $Ff$   $\equiv$  true U f
- • $Gf \equiv \neg F (\neg f)$
- • $Af \equiv \neg E \left( \neg f \right)$

In CTL: EX, EG, EU are sufficient

• A [ $pUq$ ]  $\equiv$   $(\neg$ E $G \neg q) \land \neg$ E[ $\neg q$   $U$   $(\neg p \land \neg q)$ ]

### **LTL vs. CTL**

- • A (FG p) has no equivalent in CTL"in all paths, p globally holds from some point on"
- •Failed attempts:

AFAGP : "in every path there is a point from which all reachable states satisfy p."

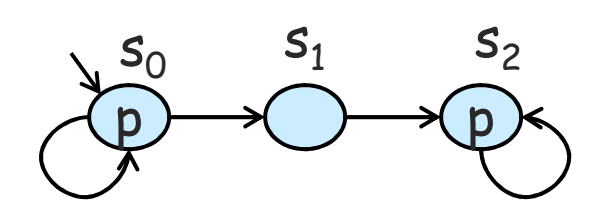

All paths satisfy FGp

$$
-S_0, S_0, S_0, \dots
$$

- S<sub>0</sub>,S<sub>0</sub>,...S<sub>0</sub>,S<sub>1</sub>,S<sub>2</sub>,S<sub>2</sub>,S<sub>2</sub>...

But first one does not sat FAGp

### **LTL and CTL vs. CTL\***

•E (GFp) has no equivalent in LTL or CTL

#### Theorem:

- • The expressive powers of LTL and CTL are incomparable. That is,
	- – There is an LTL formula that has no equivalent CTL formula
	- – There is a CTL formula that has no equivalent LTL formula
- • CTL\* is more expressive than either of them

# **Explicit Model Checking for CTL**

# **Model Checking [CE81,QS82]**

An efficient procedure that receives:

- **Service Service** A finite-state model describing a system
- **STATE OF STATE OF STATE OF STATE OF STATE OF STATE OF STATE OF STATE OF STATE OF STATE OF STATE OF STATE OF S**  A temporal logic formula describing a property

It returns yes, if the system has the propertyno + Counterexample, otherwise

# **CTL Model Checking M |= f**

- • For each s, computes **label(s)**: set of subformulas of f which are true in s
- • The Model Checking algorithm works **iteratively** on subformulas of **f**, from **simpler** subformulas to more **complex** ones
- • For checking **AG( request** <sup>⇒</sup> **AF grant)**
	- –Check **grant**, **reques<sup>t</sup>**
	- –Then check **AF grant**
	- –Next check **request**  $\Rightarrow$  **AF** grant<br>Finally check AGC request  $\Rightarrow$  AF
	- –Finally check **AG( request** <sup>⇒</sup> **AF grant)**

# **Model Checking M |= f (cont.)**

- • We check subformula **g** of **<sup>f</sup>** only after all subformulas of **<sup>g</sup>** have already been checked
- • For subformula **<sup>g</sup>**, the algorithm adds g to label(s) for every state that satisfies g– $g \in$ label(s)  $\Leftrightarrow$  M,s  $\vDash g$
- • The algorithm has time complexity: **O( |M|** × **|f| )**

### **Model Checking M |= f (cont.)**

- <sup>M</sup><sup>⊨</sup> f if and only if f∈labels(s) for **all initial** states s of M
- •Denote  $S_f = \{ s \mid M, s \models f \}$
- $M \vDash f$  if and only if  $\mathsf{S}_0 \subseteq \mathsf{S}_f$

### **Model Checking Atomic Propositions**

• For atomic propsition**p**∈**AP**:p ∈ $\epsilon$  label(s)  $\Leftrightarrow$  p  $\epsilon$  $\in L(s)$ Held by alg Defined by M

How do we handle **more complex** formulas?Observation:

• Sufficient to handle <sup>¬</sup>, <sup>∨</sup>, EX, EU, EG

# **Model Checking** <sup>¬</sup>**,** <sup>∨</sup> **formulas**

- $\neg \mathsf{f}_1$ : add to label(s) if and only if  $\mathsf{f}_1$ ∉ labels(s)
- $f_1 \vee f_2$ : add to label(s) if and only if  $\mathsf{f}_1$ ∈ labels(s) or  $\mathsf{f}_2$ ∈ labels(s)

# **Model Checking g = EX f<sub>1</sub>**

```
add g to label(s) if and only if s has a successor 
t such that \mathsf{f}_1∈ labels(t)
```

```
procedure CheckEX (f<sub>1</sub>)
    T \coloneqq \Set{ \; \mathsf{t} \; | \; \mathsf{f}_1 \in \mathsf{label}(\mathsf{t}) }while T\neq\varnothing do
        choose t \inT ; T := T \ {t} ;
       for all s s.t. R(s,t) do 
                if EX \mathsf{f}_1 \notin label(s) then
                       \mathsf{label}(s) \mathrel{\mathop:}= \mathsf{label}(s) \cup \set{\mathsf{EX}} \mathsf{f}_1\mathcal{G}end for allend while
```
# **Model Checking g = E(f<sup>1</sup> U f2)**

```
procedure CheckEU (f_1, f_2 )
     T \coloneqq \{ \texttt{ s } | \texttt{ f }_2\mathbf{z}_2 \in \mathsf{label}(\mathsf{s})\,\}\mathsf{For} \ \mathsf{all} \ \mathsf{s}\mathsf{\in} \mathsf{T} \ \mathsf{do} \ \mathsf{label}(\mathsf{s})\mathsf{\mathsf{col}} \{\mathsf{s}\mathsf{col}(\mathsf{s})\cup \{\ \mathsf{E}(\mathsf{f}_1 \cup \mathsf{f}_2) \ \}while T \neq \varnothing do
          choose \mathsf{s} \in \mathsf{T} ; \mathsf{T} \coloneqq \mathsf{T} \setminus \{\mathsf{s}\} ;
         for all t s.t. R(t,s) do
                   if E(f_1 \cup f_2) \notin \text{label}(t) and f_1 \in \text{label}(t) then
                            label(t) : = label(t) \cup { \mathsf{E}(\mathsf{f}_1 \mathsf{\,U\, f}_2) };<br>\mathsf{\,r}T :  = T ∪ {†}<br>...
         end for allend whileDo not add a state to T more than once
```
#### **Example g = E(f1 U f 2)**